# <span id="page-0-0"></span>**PowerChute™ Business Edition Product Center**

#### **Table of Contents**

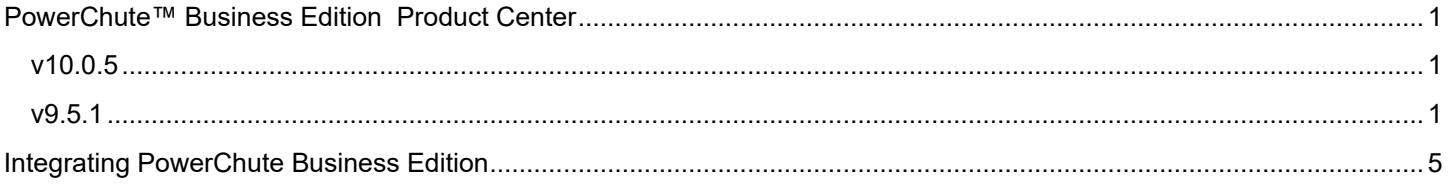

#### <span id="page-0-1"></span>**v10.0.5**

The following features are new to PowerChute Business Edition v10.0.5:

- Support added for Easy UPS device models SRVLPM1KRIL, SRVLPM2KRIL, and SRVLPM3KRIL.
- Security fixes and library updates, including:
	- Upgrading the OpenJDK version bundled with PowerChute to OpenJDK 17.0.1.
	- Upgrading the Log4j version to 2.17.1 to address Log4Shell vulnerabilities

#### <span id="page-0-2"></span>**v9.5.1**

The following features are new to PowerChute Business Edition v9.5.1:

- The Server and Console components have been removed.
- A single, unified Agent is used to manage any UPS device less than 5kVA in the Smart-UPS range.
- Multiple Agents can now be managed via SNMP, removing the 5 or 25 node limit.
- Support for SUSE Linux via USB.
- **Security Enhancements** 
	- o SNMPv3 (in addition to SNMPv1) support for Windows operating systems.
	- o SNMPv1 and SNMPv3 support for Linux operating systems.
	- o RSA key size less than 2048 bits are not supported.
	- o Upgrading the Log4j version to 2.17.1 to address Log4Shell vulnerabilities.

**NOTE:** PowerChute Business Edition v9.5.1 supports upgrades form PowerChute v9.5.0 only.

The **[Operating System, Processor, JRE and Browser Compatibility Chart](http://www.apc.com/wp/?um=100)** document has information on supported systems.

For information on how to integrate PowerChute Business Edition with other applications, see **[PowerChute](#page-4-0)  [Business Edition Integration](#page-4-0)**.

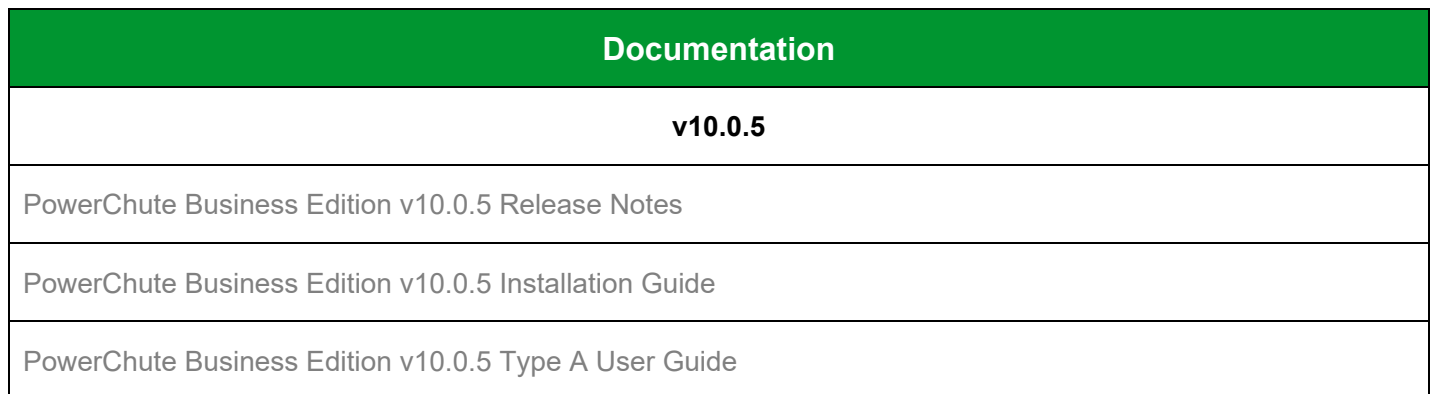

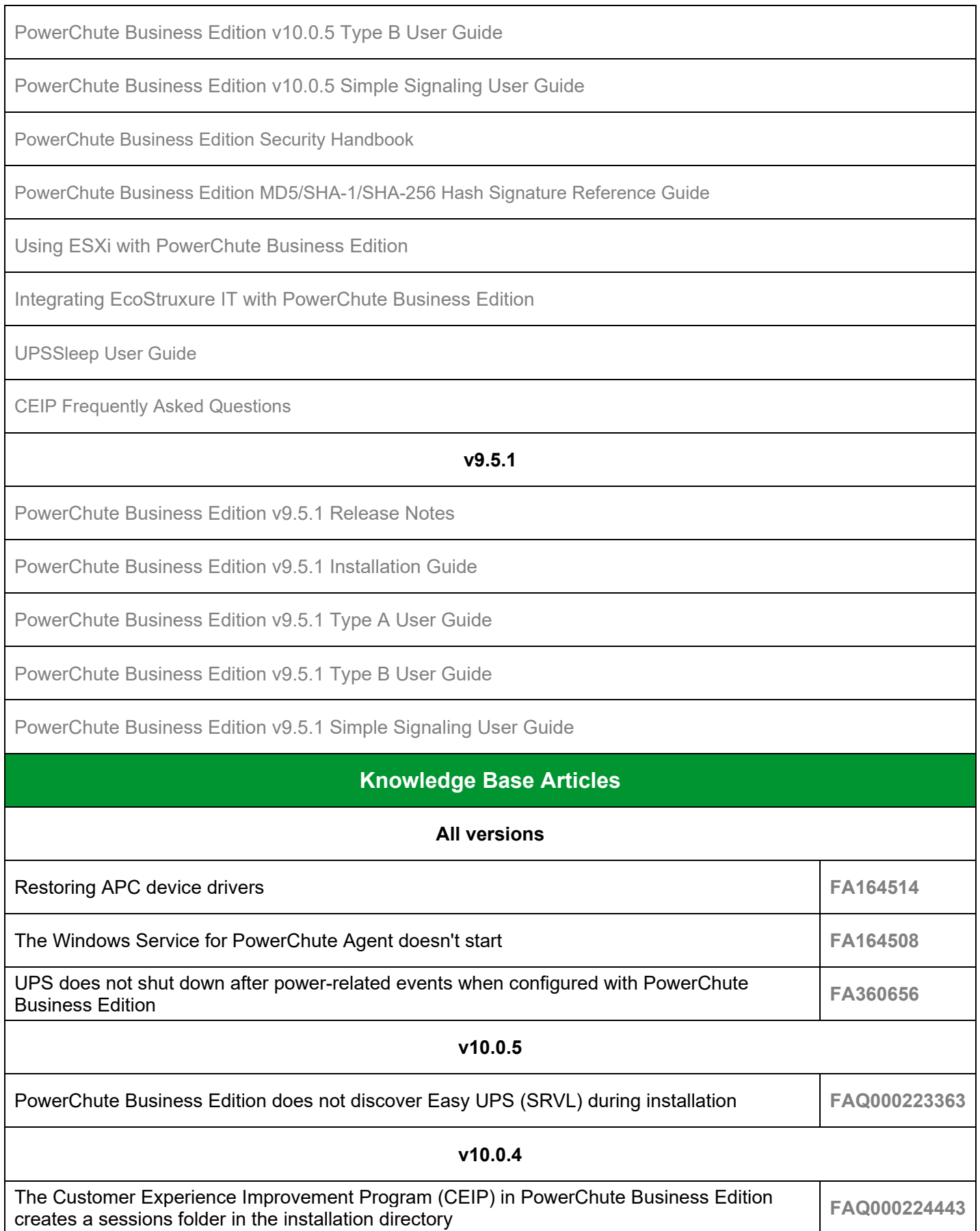

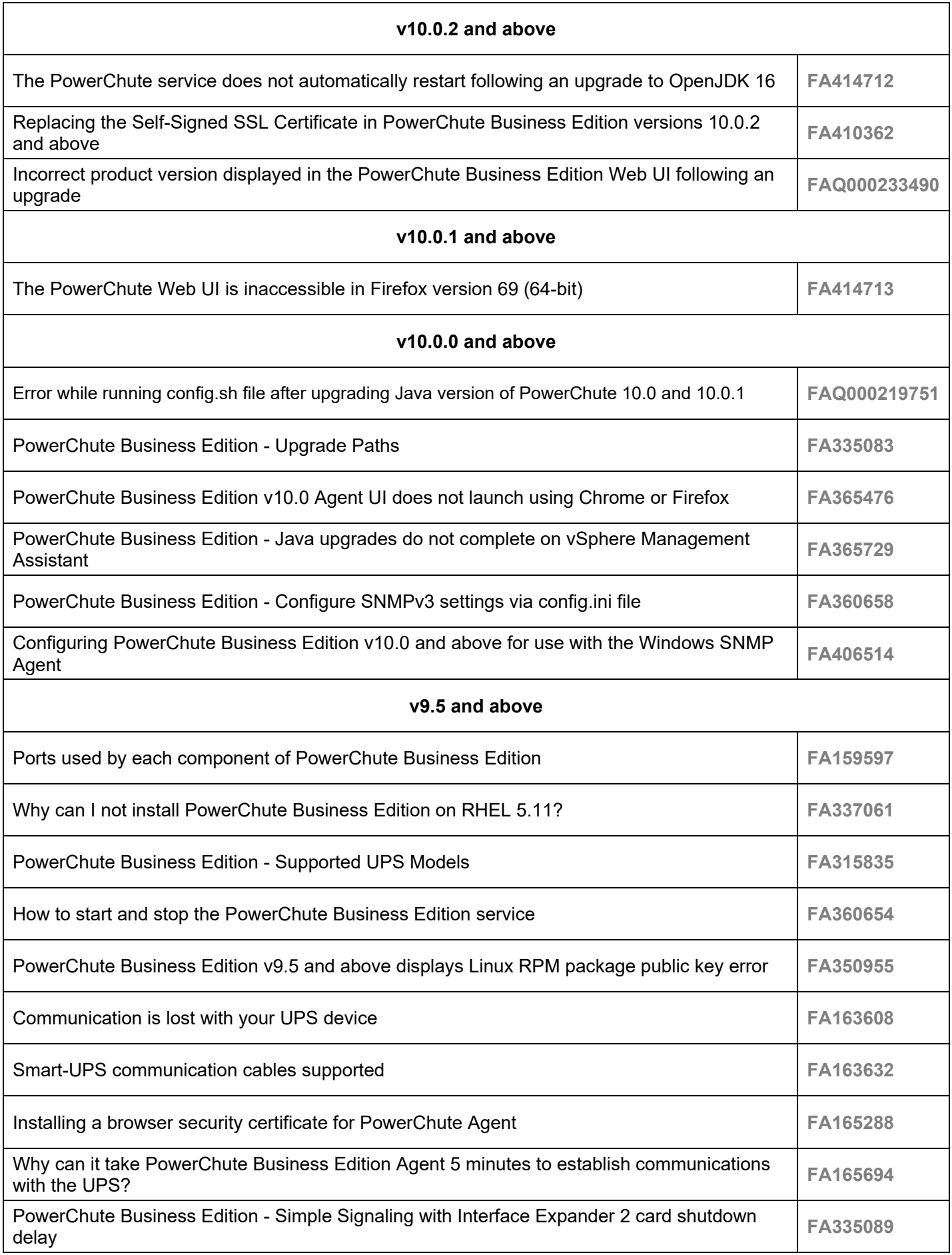

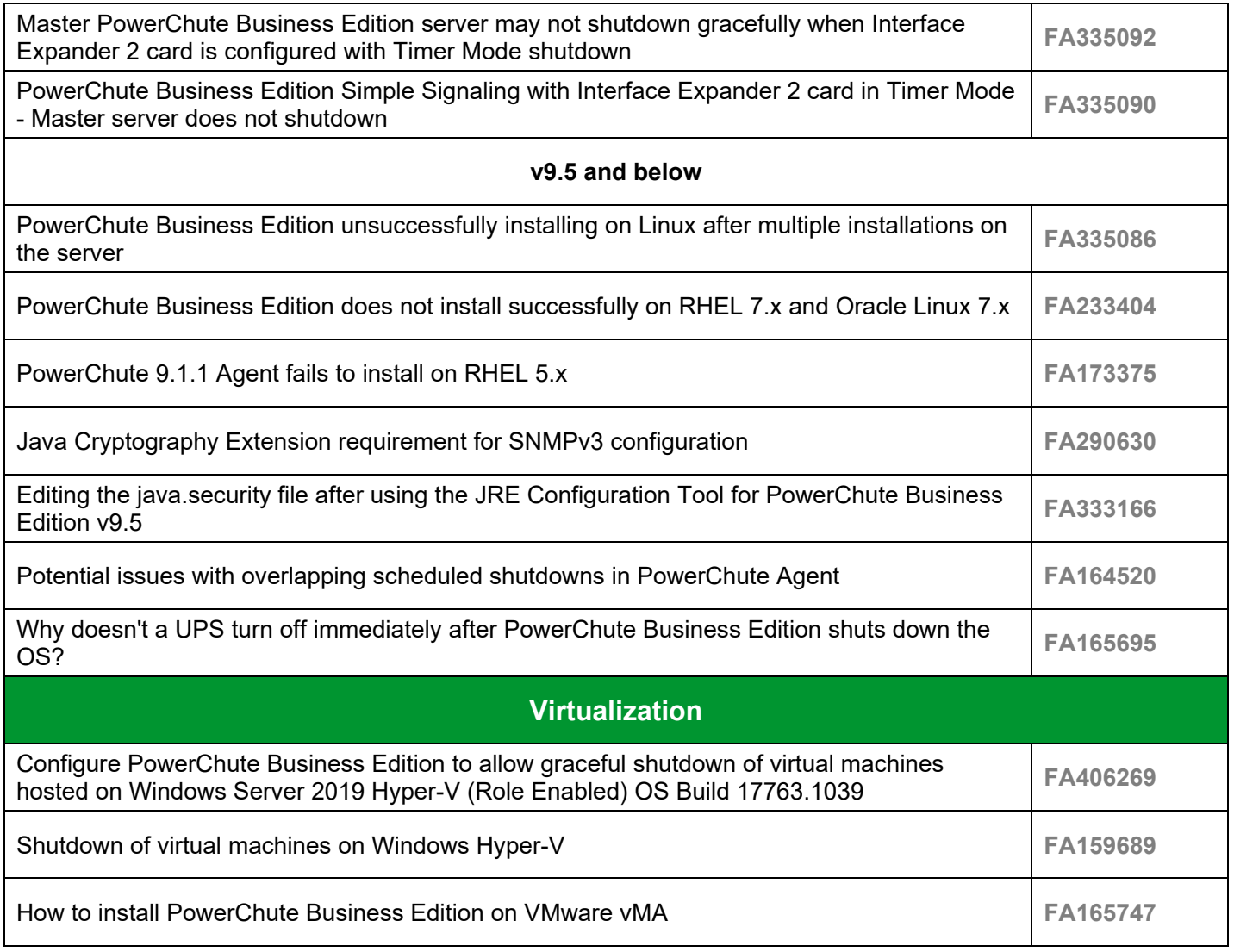

## <span id="page-4-0"></span>**Integrating PowerChute Business Edition**

This page provides information on how to integrate PowerChute Business Edition with supported offers from Schneider Electric.

### **EcoStruxure IT**

**[EcoStruxure™ IT](https://ecostruxureit.com/)** is a cloud-based data center management service that monitors all of your registered devices via SNMP. You can view the status of your devices anytime, anywhere using the web interface, EcoStruxure IT Gateway, or EcoStruxure IT App.

If you have a data center and want to monitor your PowerChute Agents and their UPS devices in one place, you can integrate PowerChute Business Edition with EcoStruxure IT. For more information, see the **[Integration of](https://www.apc.com/us/en/download/document/SPD_CCON-B2CCXK_EN/)  [PowerChute Business Edition with EcoStruxure IT](https://www.apc.com/us/en/download/document/SPD_CCON-B2CCXK_EN/)** document available on the APC website.

**NOTE:** The above document is a step-by-step guide on how to integrate PowerChute with EcoStruxure IT using the EcoStruxure IT Gateway

Last updated: March 2022 © 2022 Schneider Electric. All Rights Reserved.